**Photoshop CC 2018 Hack Patch License Key Latest**

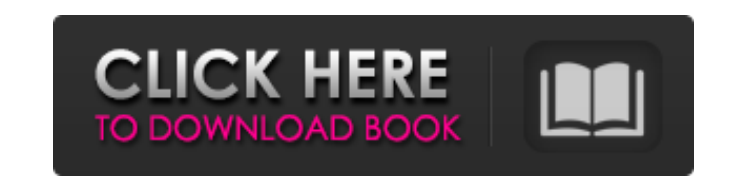

**Photoshop CC 2018 Download**

\*\*Examining a File's Properties\*\* You may wonder, "Why do

### **Photoshop CC 2018 Keygen Full Version Free Download**

ADVERTISEMENTS Photoshop and Photoshop Elements Adobe Photoshop and Photoshop Elements are the two versions of the same program. The Photoshop name comes from the ability to edit multiple photos at once. Photoshop is the more complex application and has a more detailed and helpful user interface. Adobe Photoshop Elements is more focused on quick and easy image editing and combining. Before Photoshop Elements was developed, photographs were usually edited in Photoshop. One of the first graphic design companies, Macromedia, created Flash for websites, apps and games. In their simple websites and apps, they had the ability to place photographs in the center of the page. The Macromedia engine, Flash, and Photoshop were the building blocks of the powerful tools of graphic design and media creation. The market showed that users were interested in being able to create photographs like professional photographers. The idea of creating a new, simpler interface was created. Photoshop Elements was released. Photoshop Elements is designed as an easy-to-use Photoshop alternative for the average user. More Features While Adobe Photoshop Elements might not have the same complicated user interface, it does have many more features than the older version of Photoshop. For example, it has amazing artistic filters. One of the most popular filters is "Mediterranean" which gives a look similar to a painting. PIXFIRST ADVERTISEMENTS You can also use filters on one image and instantly have a set of new images. You can add these images to a collage, create a video, create an animated GIF or create high-quality and unique animated image file. There are many graphic design tools and Adobe Photoshop Elements. The tool is perfectly designed for graphic designers, web designers and photographers. Adobe Photoshop Elements is an alternative to Photoshop. If you are a professional user of Photoshop, I recommend you switch to Adobe Photoshop Elements instead. You will use Photoshop Elements for basic image editing, but you can upgrade to Photoshop to create brandnew designs, edit photographs at your leisure, and create animation videos with one click! How to install and use Adobe Photoshop Elements: Download and install Photoshop Elements on your PC or Mac. (Windows 7, 8, 10 and Mac OS X 10.11.5 and later) Adobe Photoshop Elements does not need to be downloaded from the Adobe website. If you are interested in downloading the free version, click here. Adobe Photoshop 388ed7b0c7

### **Photoshop CC 2018 Crack +**

Q: How to get a GUI version of the Graphics2D paint methods? I'd like to have a paint method that creates the necessary graphics context on the fly, without having to manually create Graphics objects. How can I get a graphics context from the Graphics object of a component? A: you can use Component.createGraphics() and just draw on the context. By the way, remember that a component is only visible when it is in the frame/viewport public void paint(Graphics g) { Graphics2D g2d = (Graphics2D)g; Rectangle2D r2d = getBounds2D(); g2d.translate(r2d.getCenterX(), r2d.getCenterY()); g2d.rotate(Math.PI/6.0f); g2d.drawString("Hello", 0, 0); } A: // returns a java.awt.Graphics instance public static Graphics2D getGraphicsInstance(Component component) { Graphics2D g2d = null; try { g2d = (Graphics2D) component.getGraphics(); } catch (NullPointerException e) { e.printStackTrace(); } return g2d; } and then you can use the graphics instance as you would for a normal component (you need to first initialize it with a call to getGraphicsInstance(component);) Updated Answer Also, don't forget to call paint(Graphics g) when you have something to draw. Q: How to use draw() method in Java I am trying to make a program where an image is drawn to a JLabel but it crashes on the statement g2d.draw(game.g);. I am new to Java so any help would be appreciated. A: You need to attach a paintComponent method to your class. This will be called whenever the state of the component changes. For example, if you are redrawing your game board, the paintComponent method will be called. If you are using Java 7, you should try

## **What's New in the?**

Imaging the Physics of Quantum Gases by Sondermann, Hansch Publisher: CRC Press Print ISBN: 9781442002684, 144200268X eText ISBN: 9781442002657, 144200265X Edition: 1st Copyright year: 2010 Imaging the Physics of Quantum Gases 1st Edition by Sondermann, Hansch and Publisher CRC Press. Save up to 80% by choosing the eTextbook option for ISBN: 9781442002657, 144200265X. The print version of this textbook is ISBN: 9781442002684, 144200268X.Q: Google Dataproc: Cannot create job (API) I am trying to create an instance from command line using gcloud dataproc job create command. I am following the tutorial on Google documentation ( However, I am getting an error and cannot figure out what is wrong. Could someone help me with this? 2016-10-09 16:28:14.167 ERROR 1096 --- [ main] o.a.catalina.core.AprLifecycleListener : Failed to initialize class com.google.common.util.concurrent.MoreExecutors\$ExceptionCatchingExecutor java.lang.NoSuchFieldException: MESSAGES\_PROCESSED at java.lang.Class.getDeclaredField(Class.java:2666) ~[na:1.8.0 92] at org.apache.spark.util.Utils\$.privateError(Utils.scala:134) ~[sparkcore 2.10-2.1.0.jar:2.1.0] at org.apache.spark.util.Utils\$.failFast(Utils.scala:40) ~[spark-core 2.10-2.1.0.jar:2.1.0] at org.apache.spark.executor.Executor\$TaskRunner.run(Executor.scala:203) ~[spark-core

#### **System Requirements For Photoshop CC 2018:**

# Screenshots: Spoiler: 1. 2. 3. Screenshot:1.Screenshot:2.Screenshot:3. will create and release beta/alpha

# Related links:

<https://www.yflyer.org/advert/adobe-photoshop-2021-version-22-crack-keygen-download/> <https://ebisukoi.com/photoshop-cc-2019-version-20-jb-keygen-exe-free-license-key-for-windows-2022/> [https://www.plainvillect.com/sites/g/files/vyhlif4866/f/uploads/recycling\\_guide\\_-\\_2014-11-24-2014.pdf](https://www.plainvillect.com/sites/g/files/vyhlif4866/f/uploads/recycling_guide_-_2014-11-24-2014.pdf) <https://www.griecohotel.it/adobe-photoshop-2021-version-22-5-1-crack-full-version/> [http://18.138.249.74/upload/files/2022/07/OqYpRGUYTMcqTXPxnozf\\_05\\_60b17494253e085a4966d59c446711b8\\_file.pdf](http://18.138.249.74/upload/files/2022/07/OqYpRGUYTMcqTXPxnozf_05_60b17494253e085a4966d59c446711b8_file.pdf) <https://www.oudenaarde.be/sites/default/files/webform/azardar486.pdf> <https://www.sartorishotel.it/adobe-photoshop-cc-2015-version-16-2022/> <https://www.topnotchjobboard.com/system/files/webform/resume/talkamm954.pdf> <https://www.mtolivethomes.org/system/files/webform/adobe-photoshop-2021-version-225.pdf> <https://etech-ernst.de/?p=1787> <https://engineeringroundtable.com/adobe-photoshop-2021-version-22-4-free-3264bit-latest/> <https://trello.com/c/czFkgSws/90-adobe-photoshop-2022-version-2301-mem-patch-activation-x64> <http://stroiportal05.ru/advert/photoshop-2021-crack-patch-torrent-activation-code-free-download-x64/> [https://thaiherbbank.com/social/upload/files/2022/07/JVi1gaWP6K7FpvbrrJD6\\_05\\_60b17494253e085a4966d59c446711b8\\_file.pdf](https://thaiherbbank.com/social/upload/files/2022/07/JVi1gaWP6K7FpvbrrJD6_05_60b17494253e085a4966d59c446711b8_file.pdf) <http://aocuoieva.com/adobe-photoshop-cc-2019-version-20-patch-with-serial-key-free-download/> <https://tempatrainersguild.com/adobe-photoshop-2022-version-23-1-1-crack-free-download-updated/> [https://geto.space/upload/files/2022/07/TsWvbg9bwiRsYs6ddP4z\\_05\\_60b17494253e085a4966d59c446711b8\\_file.pdf](https://geto.space/upload/files/2022/07/TsWvbg9bwiRsYs6ddP4z_05_60b17494253e085a4966d59c446711b8_file.pdf) [https://qiemprego.com/wp-content/uploads/2022/07/Adobe\\_Photoshop\\_2021\\_Version\\_2251.pdf](https://qiemprego.com/wp-content/uploads/2022/07/Adobe_Photoshop_2021_Version_2251.pdf) <https://shadygrove.umd.edu/system/files/webform/chuckac305.pdf> <https://efekt-metal.pl/witaj-swiecie/> <http://www.watershed.ac.zw/sites/default/files/webform/ghilkac907.pdf> <http://match2flame.com/photoshop-cc-2014-with-license-key-pc-windows-updated-2022/> [https://unmown.com/upload/files/2022/07/VOhLUwrwcrej3k7Tou5l\\_05\\_03edfeb9d6faf55713e693a2372093c3\\_file.pdf](https://unmown.com/upload/files/2022/07/VOhLUwrwcrej3k7Tou5l_05_03edfeb9d6faf55713e693a2372093c3_file.pdf) [https://www.newtown-ct.gov/sites/g/files/vyhlif3546/f/uploads/newtown\\_charter\\_2016\\_5.5x8.5\\_12-16\\_0.pdf](https://www.newtown-ct.gov/sites/g/files/vyhlif3546/f/uploads/newtown_charter_2016_5.5x8.5_12-16_0.pdf) https://viajalea.online/wp-content/uploads/2022/07/Photoshop\_CC\_2015\_Version\_18\_Crack\_Keygen\_With\_Serial\_number\_Activator\_Free\_3264bit\_Lates.pdf <https://sse.tulane.edu/system/files/webform/solnic610.pdf> <https://gracepluscoffee.com/photoshop-cc-keygen-generator-product-key-download-final-2022/> <https://trello.com/c/BGo8IBUR/53-adobe-photoshop-cc-2015-version-18-activation-license-key-full-free> <https://www.flp.ps/system/files/webform/necohay47.pdf> [https://www.mil-spec-industries.com/system/files/webform/Photoshop-2021-Version-2231\\_15.pdf](https://www.mil-spec-industries.com/system/files/webform/Photoshop-2021-Version-2231_15.pdf)